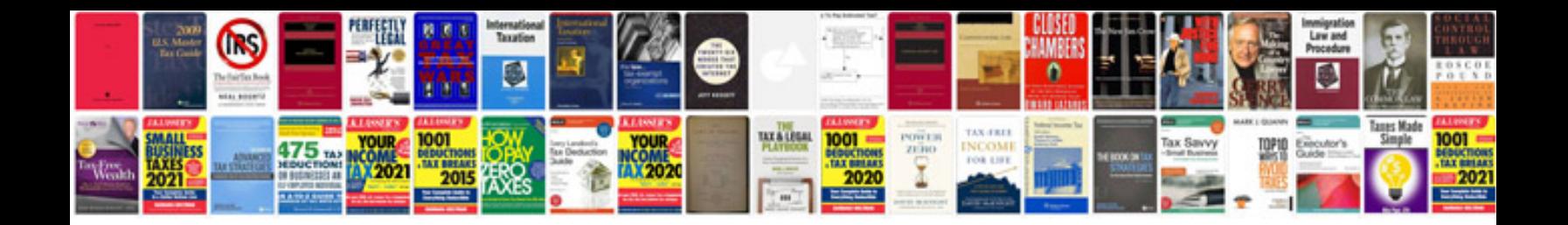

**Informatica tutorial**

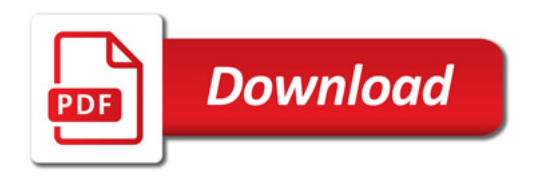

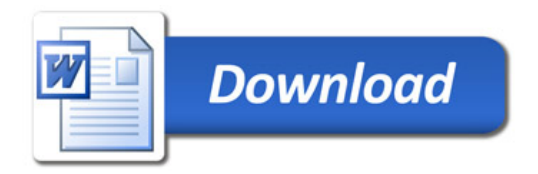